# **Scanned labslips Now Available for Viewing (QAQC)**

A new feature has been incorporated in the State Lab of Hygiene lab data system (LDES) where you can view a scan of actual labslips submitted. These labslips are **available for 1 year only** due to server space issues. You can now QAQC your data or look at questionable data that can be verified by looking at the actual labslip.

When lab results are ready, you usually receive an email from Ron Arneson and a hyperlink to the data.

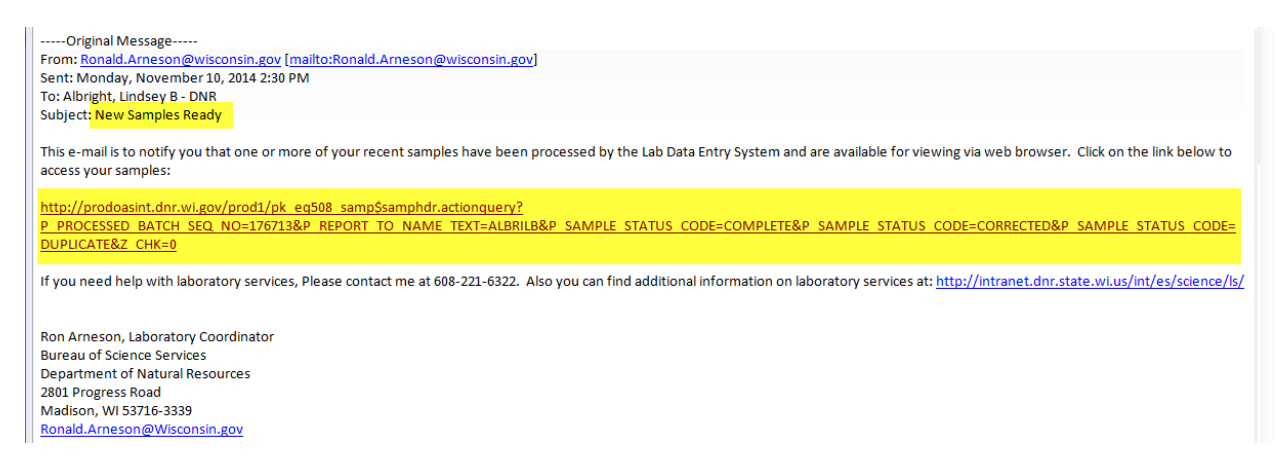

# **There are 2 ways to look up a scanned copy of labslips:**

1. If you save the emails from Ron, you can just click on the hyperlink in the email and review the data (above) and scroll down to the Documents section.

**OR**

- 2. Go to the LDES system and look up a series of labslips by: collector, labslips ID, lab account code, project, etc.
- 1. If you have the email link:
	- A. Click on the link
	- B. Choose the sample, click on blue hyperlink

## **Samples Found**

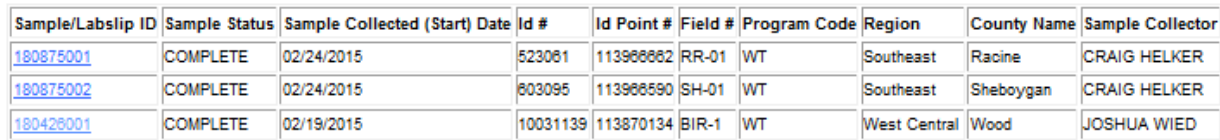

C. Scroll down to the bottom of the page to the Documents section

#### **Sample Detail** Sample/Labslip ID: 180231001 Sample Status:  $\begin{array}{ll} \texttt{COMPLETE} \end{array}$ Primary Lab: Wisconsin State Laboratory of Hygiene 113133790 Primary Lab Id: 283220  $\overline{\mathsf{Id}}$  #: **Site Description:** 113823107<br> **113823107**<br>
Waterbody ID #: 788800 Id Point #:  $R-2$ Field #: **Start Date/Time:** 02/18/2015 12:47 End Date/Time: 02/18/2015 12:47 Date Received by Lab: 02/18/2015 13:58 Date Reported by Lab: WT092 Account #: Account Description: RIVERS LONG TERM TREND NETWORK Program Code: Jefferson **Region:** South Central County: **District: Sample Description:** Sample Location: ROCK RIVER - 700FT BELOW MILWAUKEE ST BRIDGE, WATERTOWN Report to Name: AMRHEJ **Report to Address:** Report to City, State, Zip: Sample Collector: JAMES AMRHEIN Surface Water Sample Source: **Project Code:** SCR\_LTT\_RIVERS **Sample Reason: Sample Depth: Enforcement Code:** Type of Sample (QC): Standard Sample **Check Date:** File Batch Seq #: 265885 Sample Comment: Current Version: Yes Processed Batch Seq #: 188851 02/19/2015 LDES\_DBL1 **Creation Date: Creation User Id:** Last Update Date: 02/19/2015 Last Update User Id: LDES\_DBL1

### **Sample Results**

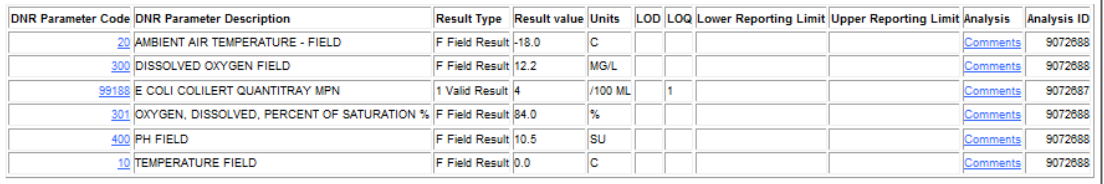

### **Sample Routed To**

Routed to Code Description

Storet **ST** 

File Name<br>180231 77985.pdf PDF Mime Type File Size 1434624

**Documents** 

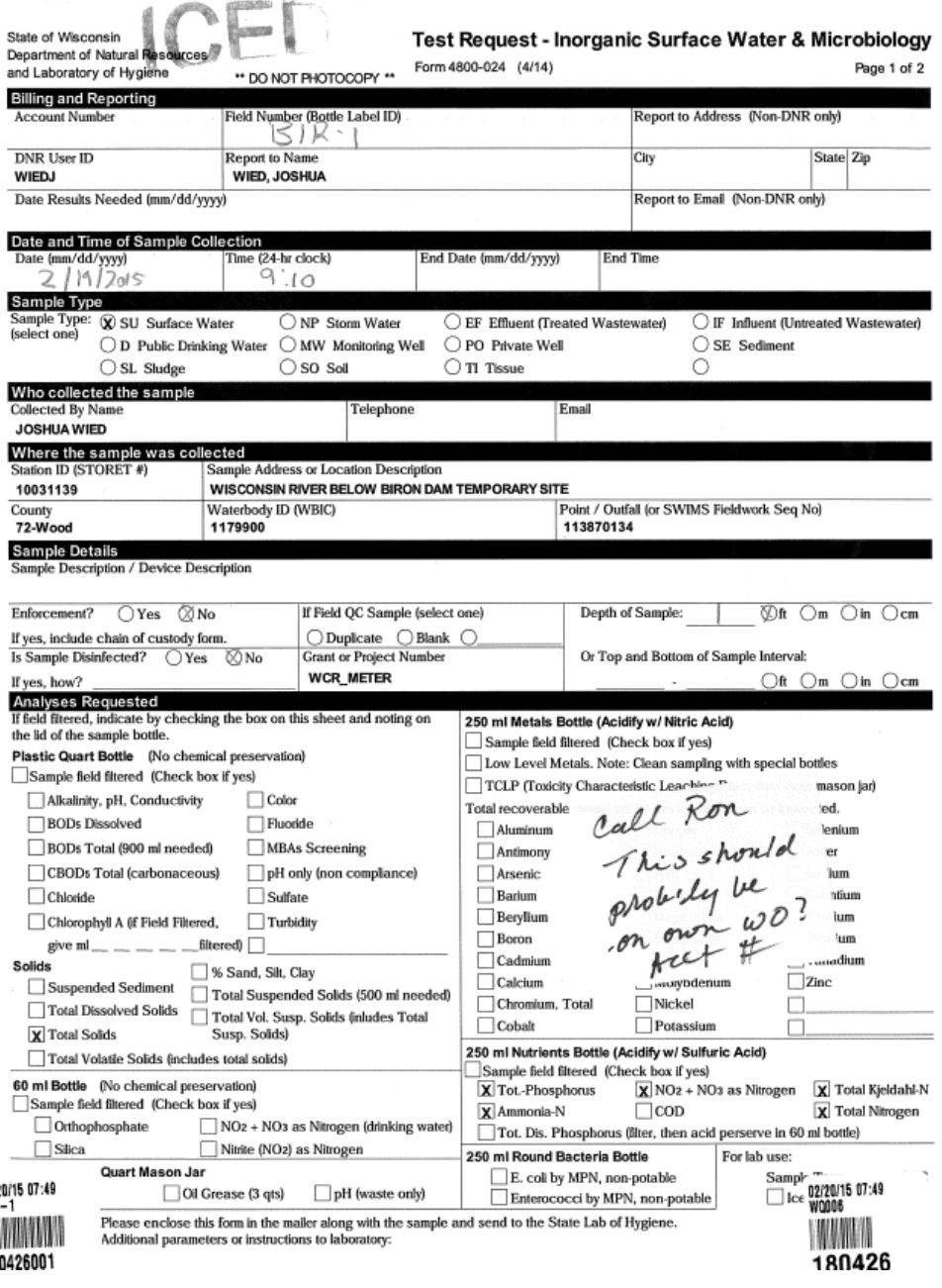

#### Test Request - Inorganic Surface Water & Microbiology Form 4800-024 (4/14) Page 2 of 2

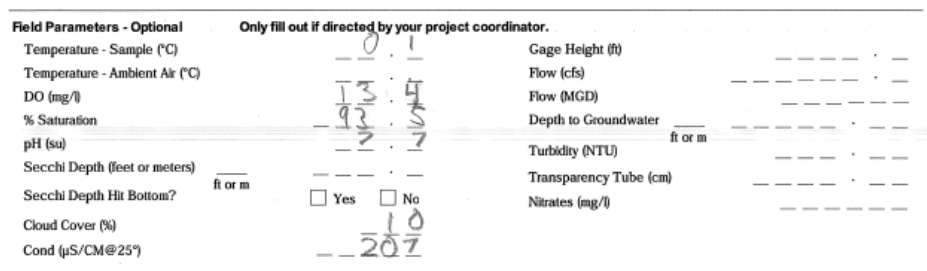

- 2. If you do **NOT** have the link and want to look up a particular result, series of dates, a particular lab account code, project, collector, etc.
	- A. On the **DNR Intranet page** [\(http://intranet.dnr.state.wi.us/\)](http://intranet.dnr.state.wi.us/), you can find/save a link to LDES (the Lab Data System)

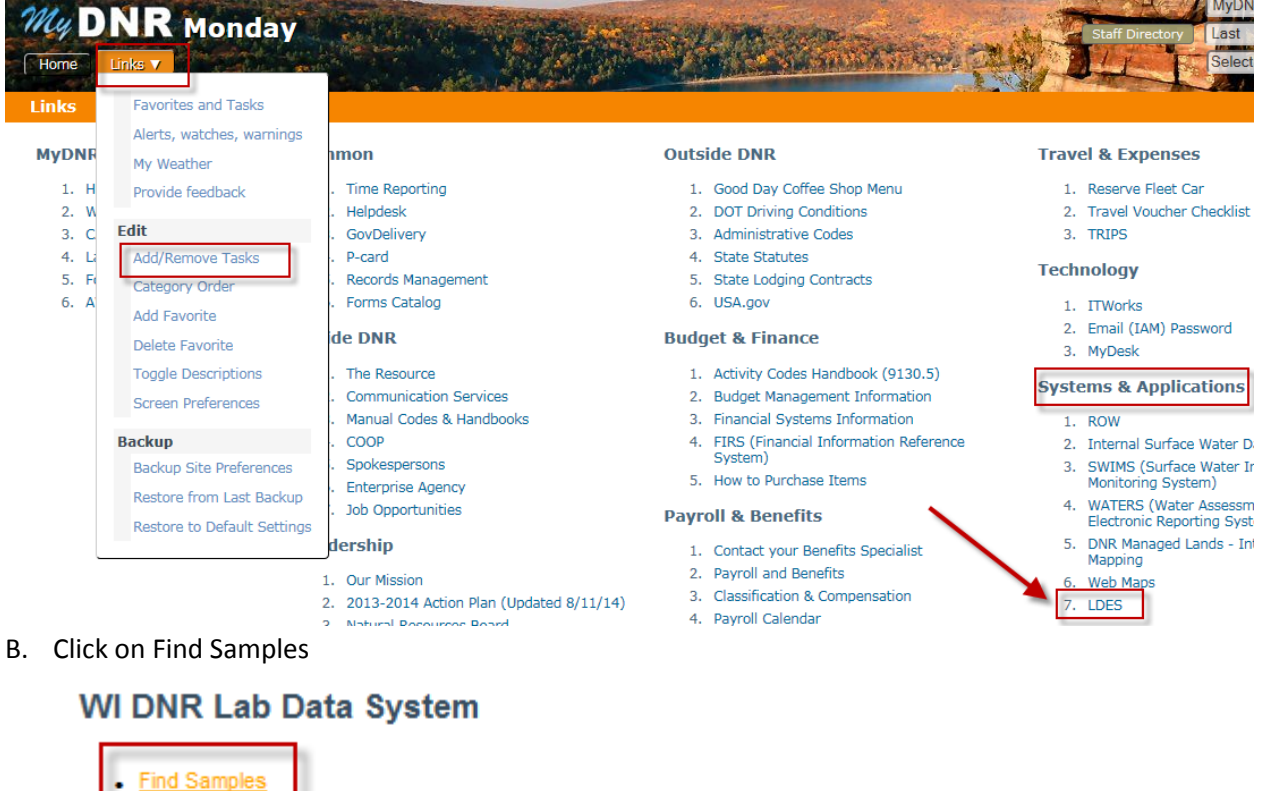

- Find Results by Parameter
- Lab Data System Administration

**System Administration Login & Secured Samples General Lab Services Information** STORET stations and preprint test request forms in SWIMS || Email SWIMS File Manager **Fish and Sediment Database** For technical problems with this page please contact: Ron Arneson, (608) 221-6322

C. Search by the fields of your choice (common fields are circles) and repeat steps 1A-C above.

# **Find Samples**

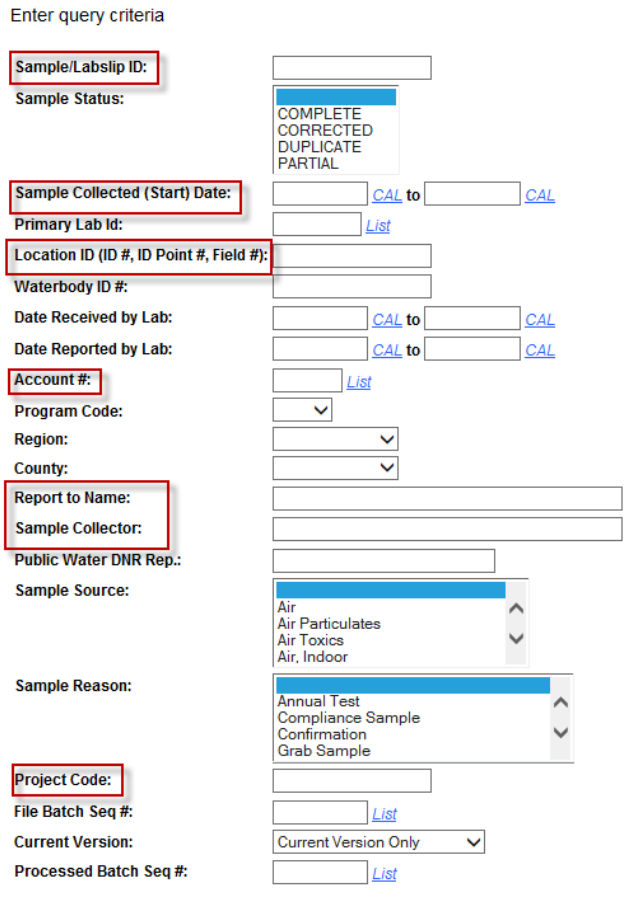

 $Find$  Clear